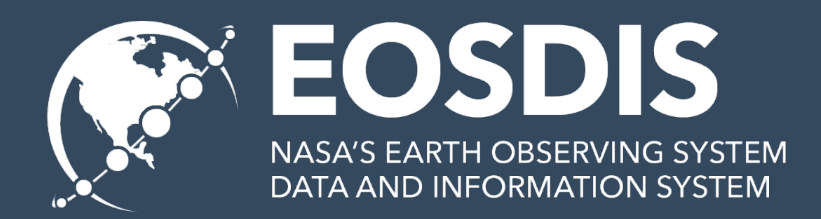

# **Google Dataset Search & CMR**

**ESIP Winter 2019**

Doug Newman *NASA EED-2 Data Use Architect*

This work was supported by NASA/GSFC under Raytheon Co. contract number NNG15HZ39C. This document does not contain technology or Technical Data controlled under either the U.S. International Traffic in Arms Regulations or the U.S. Export Administration Regulations.

### **July 9th 2013, Chapel Hill NC – around 3:30pm**

### **What was at stake**

Traditionally it has been difficult to get your collection landing pages near the top of a Google search.

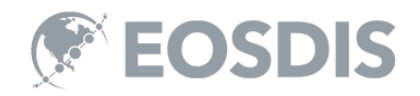

# **First exposure**

'**Facilitating Dataset Discovery using new developments within schema.org**' @ Summer ESIP 2013, Peter Fox

Adding schema.org 'Dataset' markup to your collection landing pages *might* solve the problem

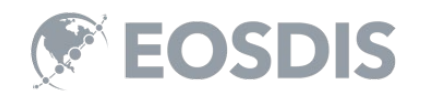

# **Nothing (for 5 years)…**

But…

- RDFa markup carried over from ECHO to CMR
- Refined markup based on schema.org changes and ESIP semantic web recommendations
- Waited patiently.

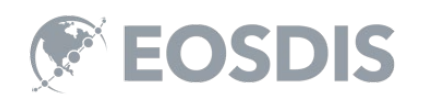

# **2013-2018 CMR and schema.org**

# **Landing Page Markup (1 of 3)**

```
<div itemscope itemtype="http://schema.org/Dataset">
  <meta itemprop="name" content ="MODIS/Terra Calibrated Radiances 5-Min L1B Swath 250m V006"/><br><meta itemprop="alternateName" content ="MOD02QKM_6"/><br><meta itemprop="version" content="6"/>
      eta Itemprop- version (content- 0 //<br>.<br>.
<span itemprop='description'>The MODIS/Terra Calibrated Radiances 5-Min L1B Swath 250m...</span>
«meta itemprop="spatialCoverage"><br><div vocab="http://schema.org/" typeof="Place">
```

```
div property="geo" typeof="GeoShape"><br><meta property="box" content="90.0 -180.0 90.0 180.0" />
ervalue<br>dive<br>to:
```
<time itemprop="temporalCoverage" datetime="2000-02-24T00:00:00.000Z/..">2000-02-24 to present</time>

<meta itemprop="keywords" content="EARTH SCIENCE, SPECTRAL/ENGINEERING, INFRARED WAVELENGTHS"/>

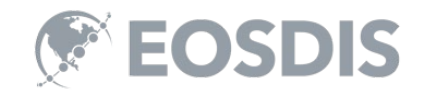

# **Landing Page Markup (2 of 3)**

```
<li itemprop="identifier" itemscope="" itemtype="http://schema.org/PropertyValue"><br><h5>DOI</h5>
  -p<meta itemprop="propertyID" content="DOI">
<span itemprop="value">10.5067/MODIS/MOD02QKM.006</span><br></p><br></li>
<li itemprop="citation" itemtype="http://schema.org/CreativeWork" itemscope>
  <h5 itemprop="headline">MODIS/Terra Calibrated Radiances 5-Min L1B Swath 250m V006</h5>
  span itemprop="author">MCST Team</span><br><span itemprop="publisher">L1 and Atmosphere Archive and Distribution System (LAADS)</span>
```

```
<a itemprop="url" href="http://example.com">https://dx.doi.org/10.5067/MODIS/MOD02QKM.006</a></li>
```
time itemprop='dateCreated' datetime='2012-11-05T00:00:00.000Z'>2012-11-05T00:00:00.000Z</time></time></time></time itemprop='dateModified' datetime='2017-12-28T00:00.000Z'>2017-12-28T00:00:00.000Z</time>

<h5 itemprop='provider'>GSFC</h5>

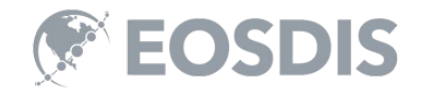

# **Landing Page Markup (3 of 3)**

The following markup allows a search engine to visualize aspects of the CMR result to the user and facilitate acquisition of data related to that result,

- Browse images
- Data download

<a href="https://modaps.nascom.nasa.gov/services/about/product descriptions terra.html" itemprop="url">

```
https://modaps.nascom.nasa.qov/services/about/product_descriptions_terra.html
```
 $\lt/a$ 

<a href="https://ladsweb.modaps.eosdis.nasa.gov" itemprop="distribution" itemscope="itemscope" itemtype="http://schema.org/DataDownload"> <meta itemprop="contentUrl" content="https://ladsweb.modaps.eosdis.nasa.gov"/>

https://ladsweb.modaps.eosdis.nasa.gov

 $\lt$ /a>

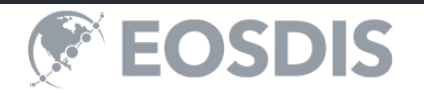

#### **2018 GOOGLE DATASET SEARCH**

# **Structured data testing tool**

Google Structured Data Testing Tool

#### https://cmr.earthdata.nasa.gov/search/concepts/C203234490-LAADS

1 <! DOCTYPE html>  $2$  <1--[if It IE 7]> <html class="no-js lt-ie9 lt-ie8 lt-ie7" lang="en"> <l[endif] -->  $3 \leq l = -\{if TE 7\}$ <html class="no-js lt-ie9 lt-ie8" lang="en"> <l[endif] -->  $4$  <1 -- [if IE 8]> <html class="no-is lt-ie9" lang="en"> <l[endif] -->  $5 < l$  --[if at IE 8]><1--> <html class="no-js" lang="en"> <1--<1[endif)-->  $6$  cheads <meta charset="utf-8"> <meta http-equiv="X-UA-Compatible" content="IE=edge"> <title>MODIS/Terra Calibrated Radiances 5-Min L1B Swath 500m V006</title>  $10^{-1}$ <meta\_name="description" content="">  $34.1$ <1-- Open Sans Pont - Google Pont -->  $12^{\circ}$ <link rel="stylesheet" href="https://fonts.googleapis.com/css?family=Open+Sans:400,700">  $13$ <1-- Font Awesome: Use this link for development since icons do not show up properly on  $-1.4$  $15 \leftarrow$  -- TODO huh? fix this  $\sim$  --> 3.6 <link rel="stylesheet" href="https://maxcdn.bootstrapcdn.com/font-awesome/4.3.0/css/font <!-- Font Awesome: Local file linked below for production -->  $77$ 18 <1 --<1ink rel="stylesheet" href="/dist/stylesheets/font-awesome.min.csa">--> <1 -- link rel="stylesheet" href="/dist/stylesheets/mmt.css" -- >  $70$ <link rel="stylesheet" media="all" href="/search/stylesheets/application.css" />  $20 - 30$  $-21$ <script src="/search/javascripts/application.js"></script>  $22$  </head> 23 <body class=""> <main class="internal record" role="main">  $24$  $25$ <header>  $26$ 27 <div class="row content"> <div class="collection-basics">  $-2R$  $29$ 30 <h2 >MOD02HKM 6</h2> 31  $32$ <p class="subtitle">MODIS/Terra Calibrated Radiances 5-Min L1B Swath 500m V006</p>  $33$  $\leq$ /div>  $34$  $35$ <div class="collection-details"> 36 <1-- Only display version if one exists. -- > 37  $38$ <span class="eui-badge version">Version 6</span>  $39$ <!-- Only display data language if one exists. -->  $30 A<sub>T</sub>$  $42 -$ <span class="eui-badge language">eng</span>  $43$  $44$ <1 -- Only display CollectionDataType if it is NRT. -- >  $45$ 46  $\leq$ /div>  $47$ 

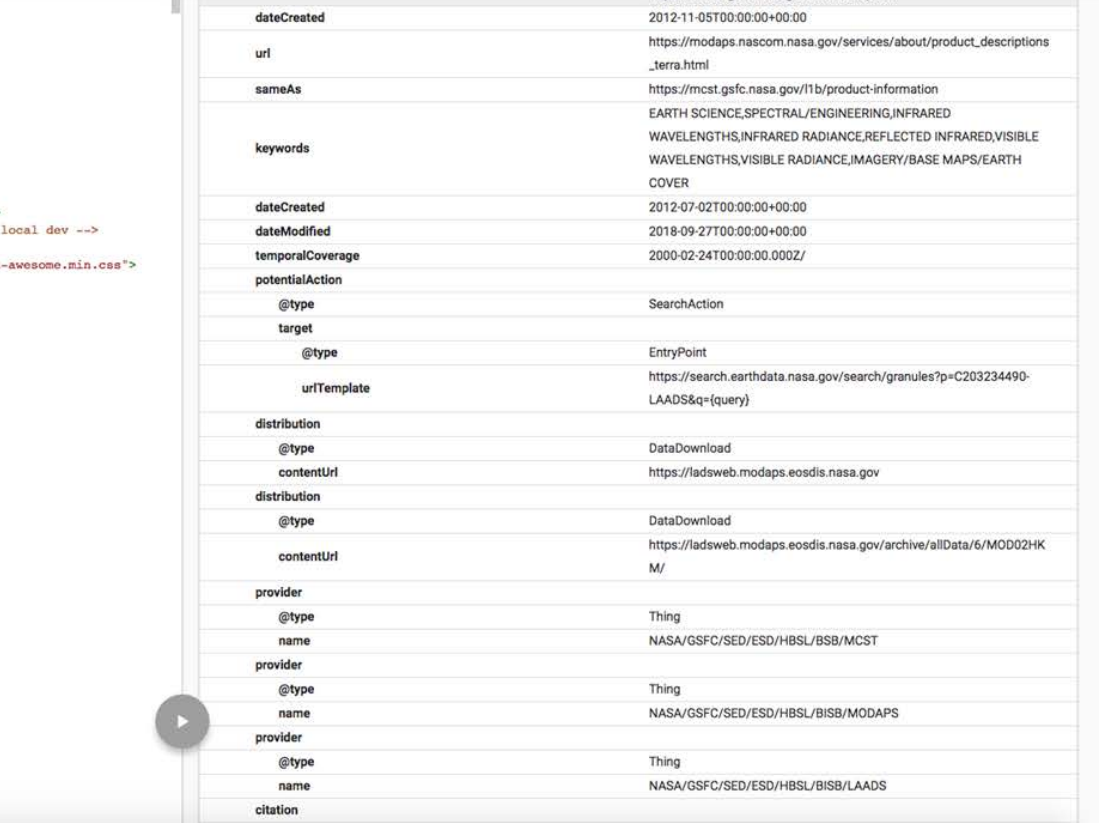

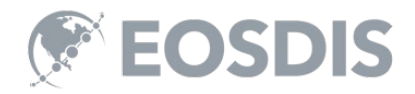

 $10 - 141$ 

NEW TEST

https://modis.gsfc.nasa.gov/data/dataprod/

# **Google dataset guidelines**

#### https://developers.google.com/search/docs/data-types/dataset

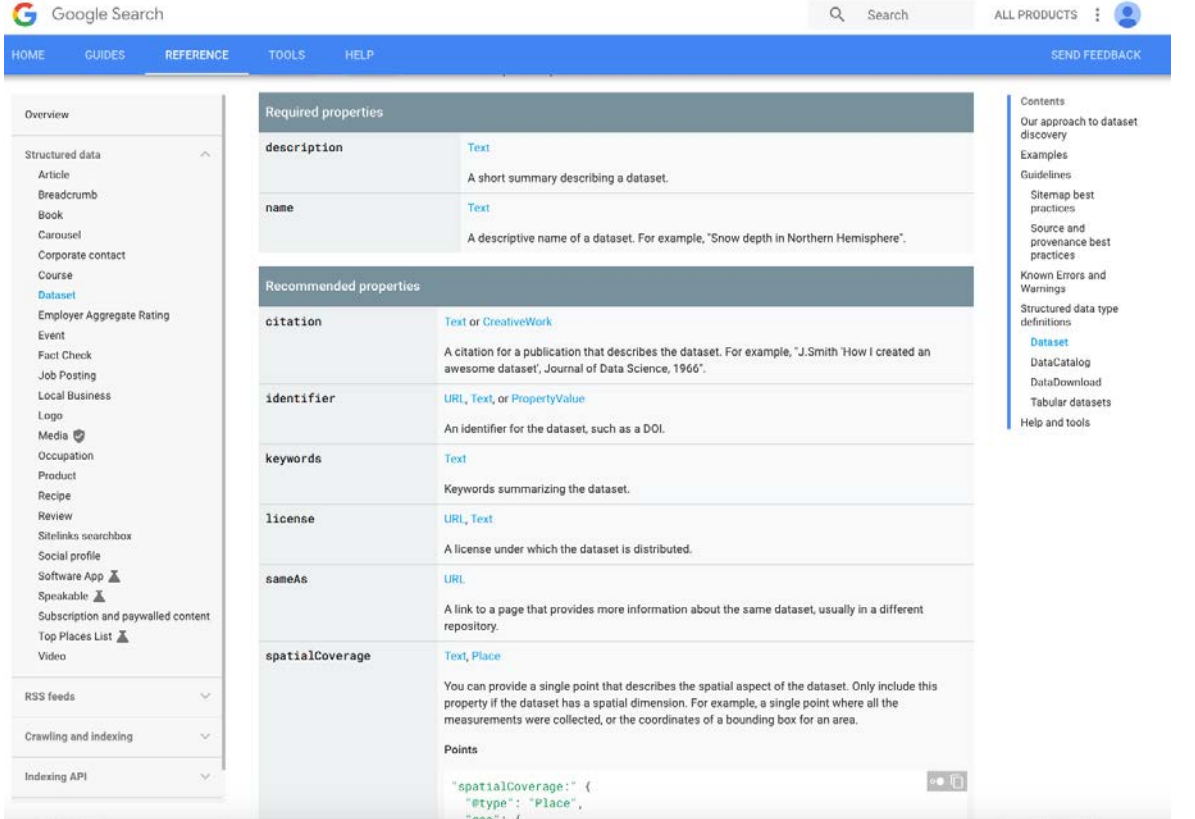

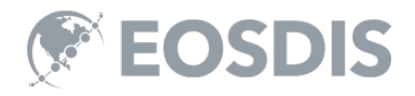

# **Google Dataset Search**

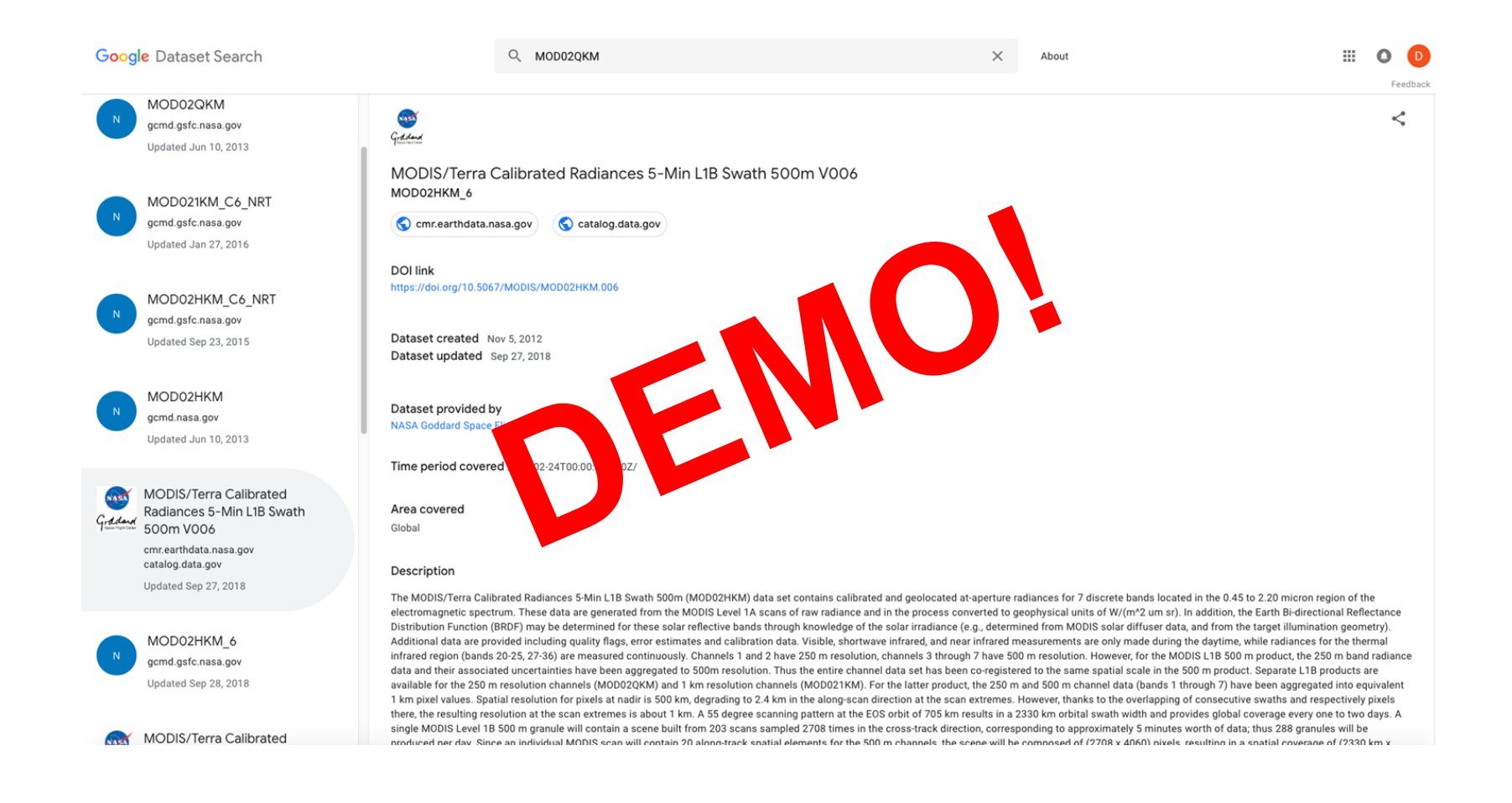

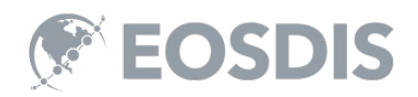

## **2019 GOING FURTHER**

### **Improving data.nasa.gov**

#### **Google** Dataset Search

 $\Omega$ MOD020KM  $\times$ About  $\cdots$ 

Feedback

data.nasa.gov

Gradard 500m V006

> catalog.data.gov  $+1$ more

riposites of Mobiley terrain<br>d Channels (B1 - B7)...<br>teads.ca<br>ted Sep 14.2018 **Time period covered** 2000-02-24T00:00:00.000Z/

alibrated<br>
alibrated Global<br>
In L1B Swath 250m V006

MODIS/Terra Calibrated Radiances 5-Min L1B Swath 250m V005 data.nasa.gov

Updated Jun 26, 2018

MUDIS/ Ierra Calibrated Radiances 5-WIN LIB SWath SUUM VUO6<br>MOD02HKM\_6<br>
Comrearthdata.nasa.gov Contalog.data.gov Contata.wasa.gov Contata.gov Contata.gov Contata.gov Contata.wasa.gov

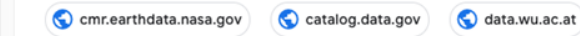

in L1B Swath<br>DOI link<br>.gov<br>.gov

between 27, 2018<br> **Dataset created** Nov 5, 2012<br> **Dataset updated** Sep 27, 2018

Dataset provided by

Description<br>
data.wu.ac.at<br>
+2more<br>
Updated Jul 2, 2012<br>
Updated Jul 2, 2012<br>
Maditional data are provided including quality flags, error estimates and calibration data. Visible, shortwave infrared, and near infrared measu region (bands 20-25, 27-36) are measured continuously. Channels 1 and 2 have 250 m resolution, channels 3 through 7 have 500 m resolution. However, for the MODIS L1B 500 m product, the 250 m band radiance data and their associated uncertainties have been aggregated to 500m resolution. Thus the entire channel data set has been co-registered to the same spatial scale in the 500 m product. Separate L1B products are available for the 250 m resolution channels (MOD02QKM) and 1 km resolution channels (MOD021KM). For the latter product, the 250 m and 500 m channel data (bands 1 through 7) have been aggregated into equivalent 1 km pixel values. Spatial resolution for pixels at nadir is 500 km, degrading to 2.4 km in the along-scan direction at the scan extremes. However, thanks to the overlapping of consecutive swaths and respectively pixels there, the resulting resoluti the scan extremes is about 1 km. A 55 degree scanning pattern at the EOS orbit of 705 km results in a 2330 km orbital swath width and provides global coverage every one to two days. A single MODIS Level 1B 500 m granule will contain a scene built from 203 scans sampled 2708 times in the cross-track direction, corresponding to approximately 5 minutes worth of data; thus 288 granules will be produced per day. Since an individual MODIS scan will contain 20 along-track spatial elements for the 500 m channels, the scene will be composed of (2708 x 4060) pixels, resulting in a spatial coverage of (2330 km x 2040 km). Due to the MODIS scan geometry, there will be increasing scan overlap beyond about 20 degrees scan angle. Environmental information derived from MODIS L1B measurements will offer a comprehensive and unprecedented look at terrestrial, atmospheric, and ocean phenomenology for a wide and diverse community of users throughout the world. See the MODIS Characterization Support Team webpage for more C6 product information at: https://mcst.gsfc.nasa.gov/11b/productinformation or visit Science Team homepage at: https://modis.gsfc.nasa.gov/data/dataprod/

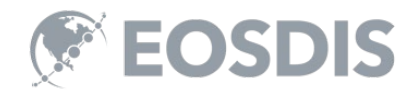

# **Smart handoffs from Google**

- If we have a collection with granules the landing page will provide a link to Earthdata Search constrained to that collection.
- That link is tagged as a schema.org search action

<li itemprop="potentialAction" itemscope itemtype="http://schema.org/SearchAction" typeof="WebSite"> <meta property="url" href="https://search.earthdata.nasa.gov"/> <a rel="search" href="https://search.earthdata.nasa.gov/search/granules?p=C203234510-LAADS">Search for granules from this collection <meta itemprop="target" content="https://search.earthdata.nasa.gov/search/granules?p=C203234510-LAADS&q={query}"/> <meta property="query-input" type="text" name="query">  $\lt/\text{a}$  $\langle$ /li>

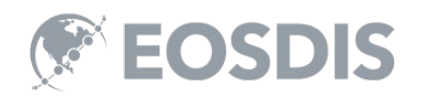

# **For example**

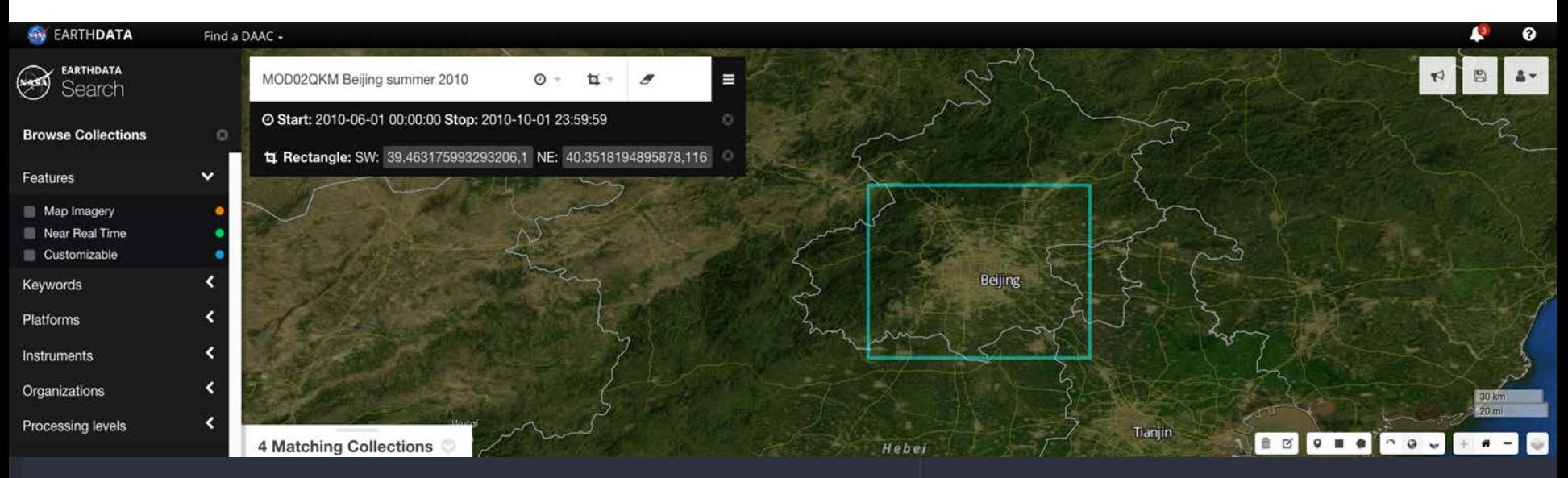

- <li itemprop="potentialAction" itemscope itemtype="http://schema.org/SearchAction" typeof="WebSite"> <meta property="url" href="https://search.earthdata.nasa.gov"/>
	- <a rel="search" href="https://search.earthdata.nasa.gov/search/granules?p=C203234510-LAADS">Search for granules from this collection <meta itemprop="target" content="https://search.earthdata.nasa.gov/search/granules?p=C203234510-LAADS&q={query}"/> <meta property="query-input" type="text" name="query">
- $$
- $\langle$ /li>

MODIS/Terra Calibrated Radiances 5-Min L1B Swath 500m V006

163 Granules - 2000-02-24 ongoing - The MODIS/Terra Calibrated Radiances 5-Min L1B Swath 500m (MOD02HKM) data set contains calibrated and geolocated at-aperture radiances for 7 discrete bands located in the 0.45 to 2.20 mi egion of the electromagnetic spectrum. These data are generated from the MODIS Level 1A.

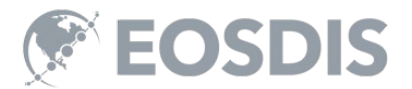

### **Search to Dataset Search**

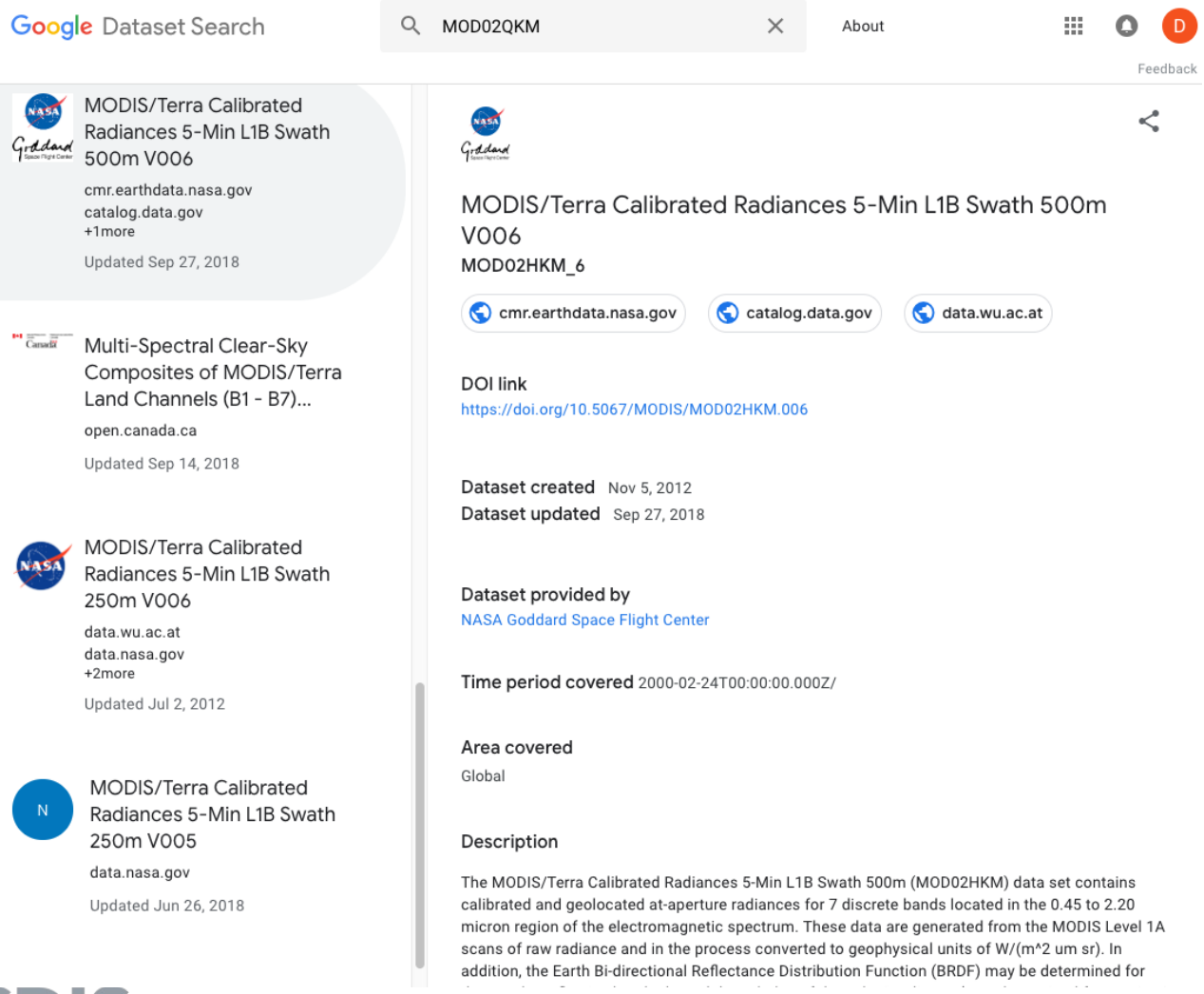

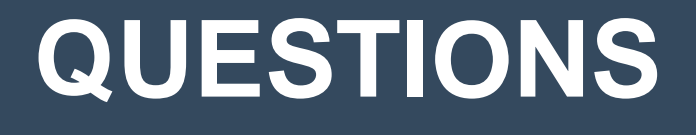

This work was supported by NASA/GSFC under Raytheon Co. contract number NNG15HZ39C.

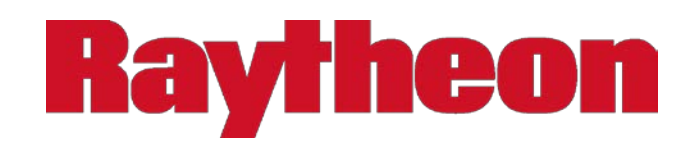

*in partnership with*

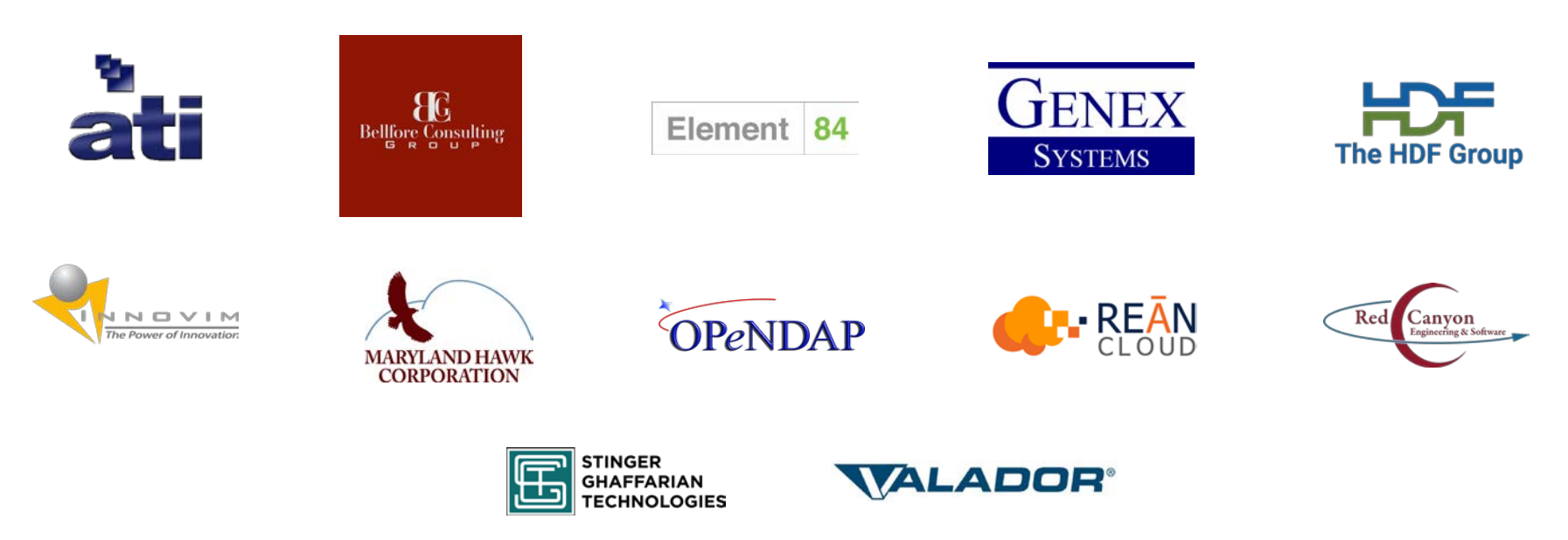

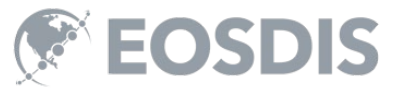